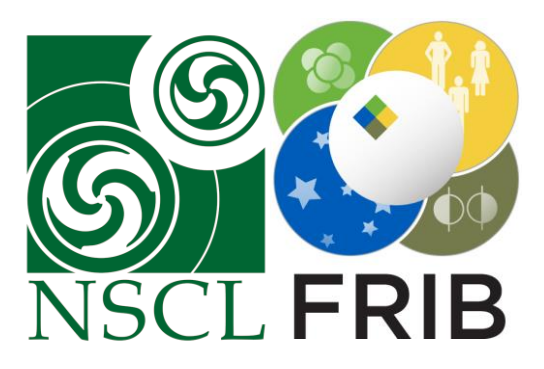

#### **Automation of the ReAccelerator Linac Phasing**

D. Barofsky, A. Henriques, D. Crisp, T. J. Kabana, A. Lapierre, S. Nash, A. Plastun, A. C. C. Villari

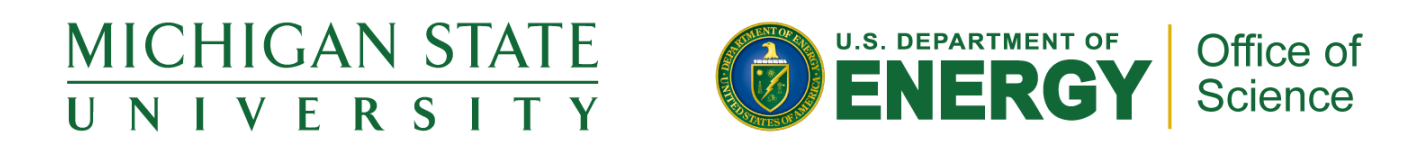

This material is based upon work supported by the U.S. Department of Energy Office of Science under Cooperative Agreement DE-SC0000661, the State of Michigan and Michigan State University. Michigan State University designs and establishes FRIB as a DOE Office of Science National User Facility in support of the mission of the Office of Nuclear Physics.

### **What is the ReAccelerator?**

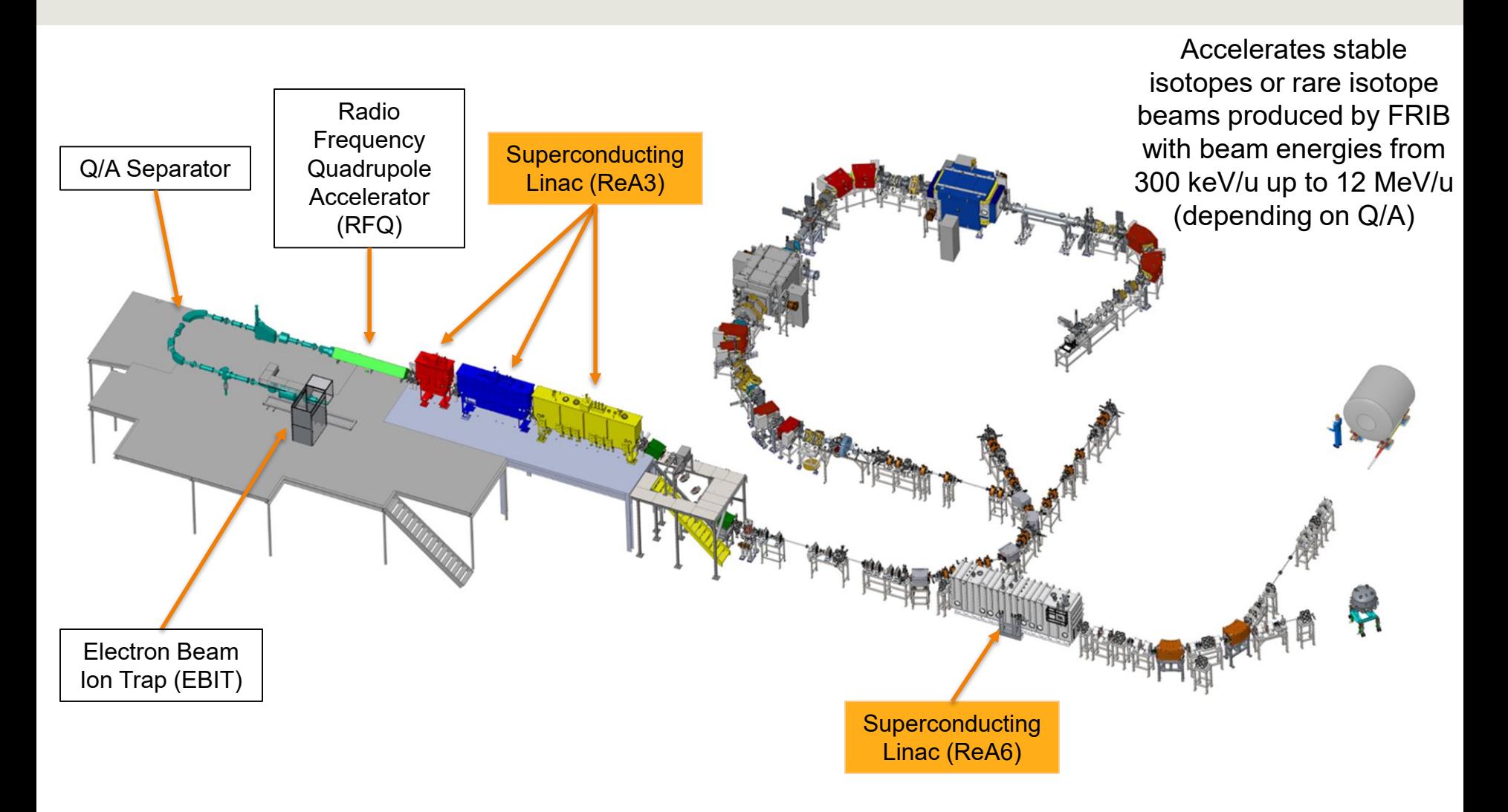

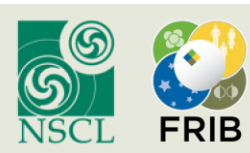

# **Linac Phasing**

 Determining the phase delay of the RF cavities to achieve desired beam acceleration

$$
E_{Beam} = qV\cos(\phi - \phi_s)
$$

- Using a silicon detector
	- Diagnostic boxes after ReA3 and ReA6 cryomodules
- **Historically phased manually**

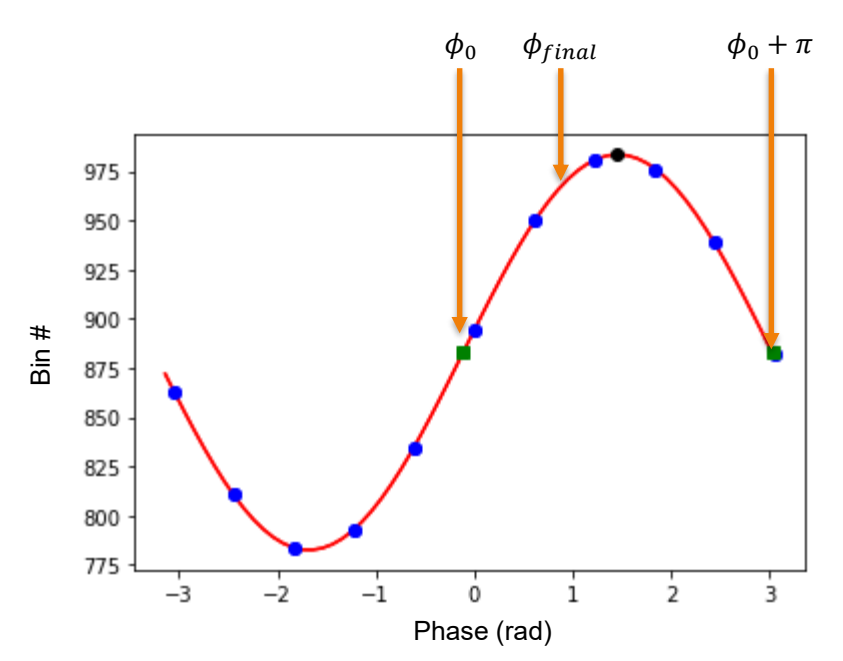

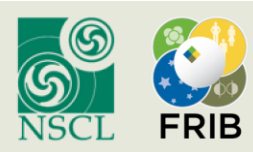

### **ReA Phasing Automation Logic**

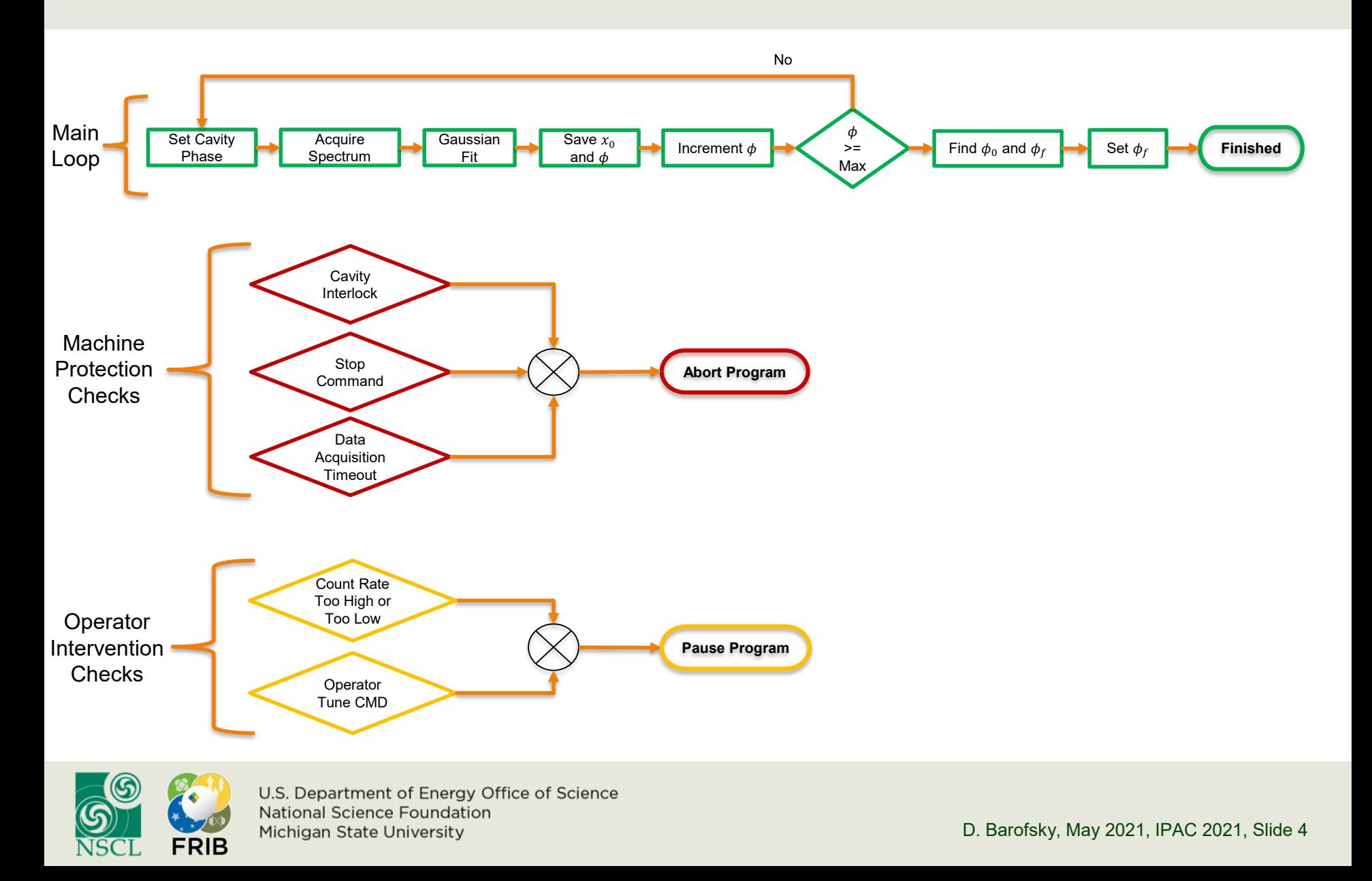

#### **Tools Used & Testing**

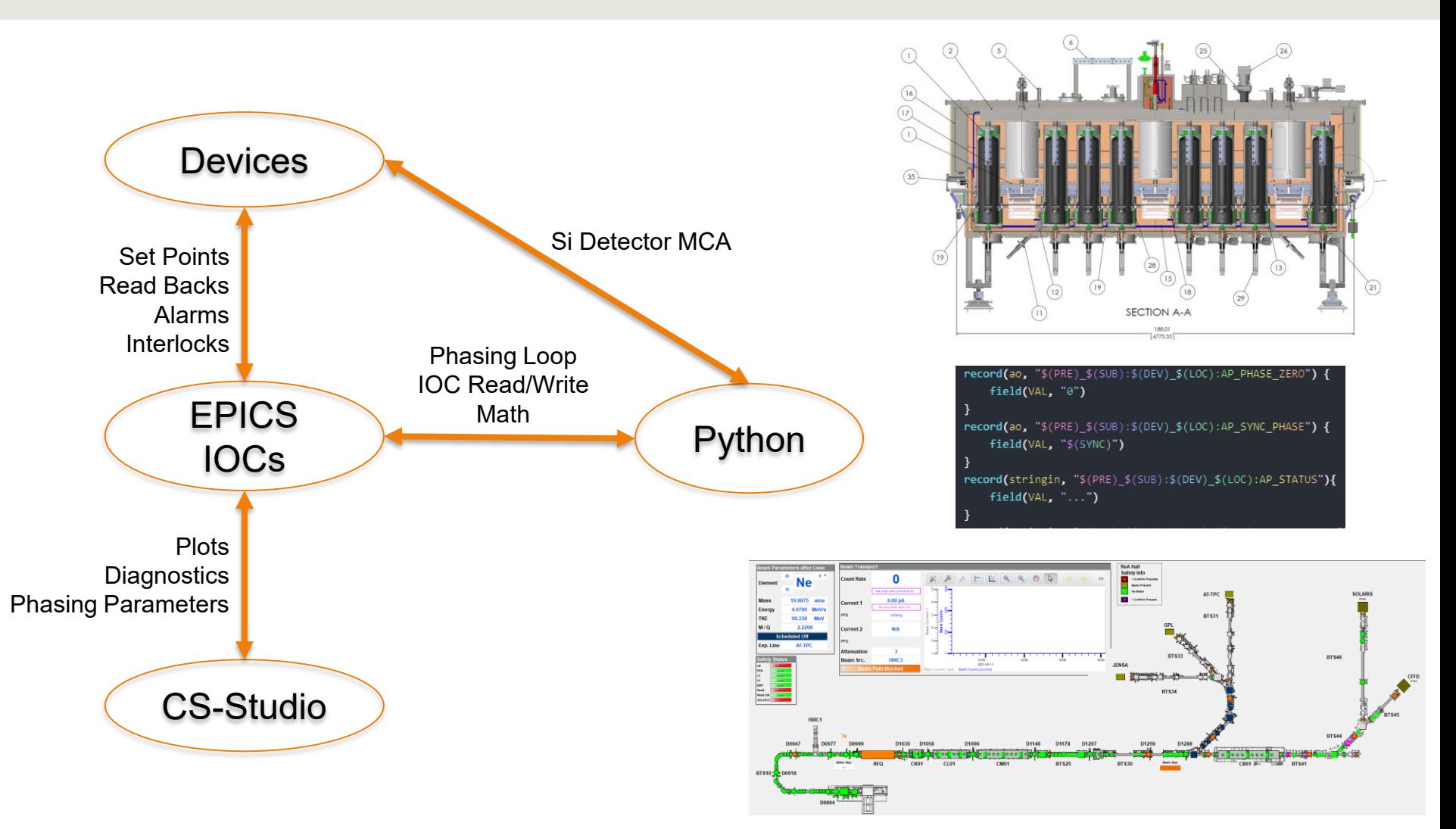

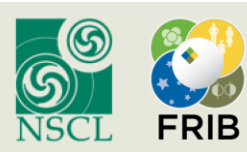

### **Phasing Interface**

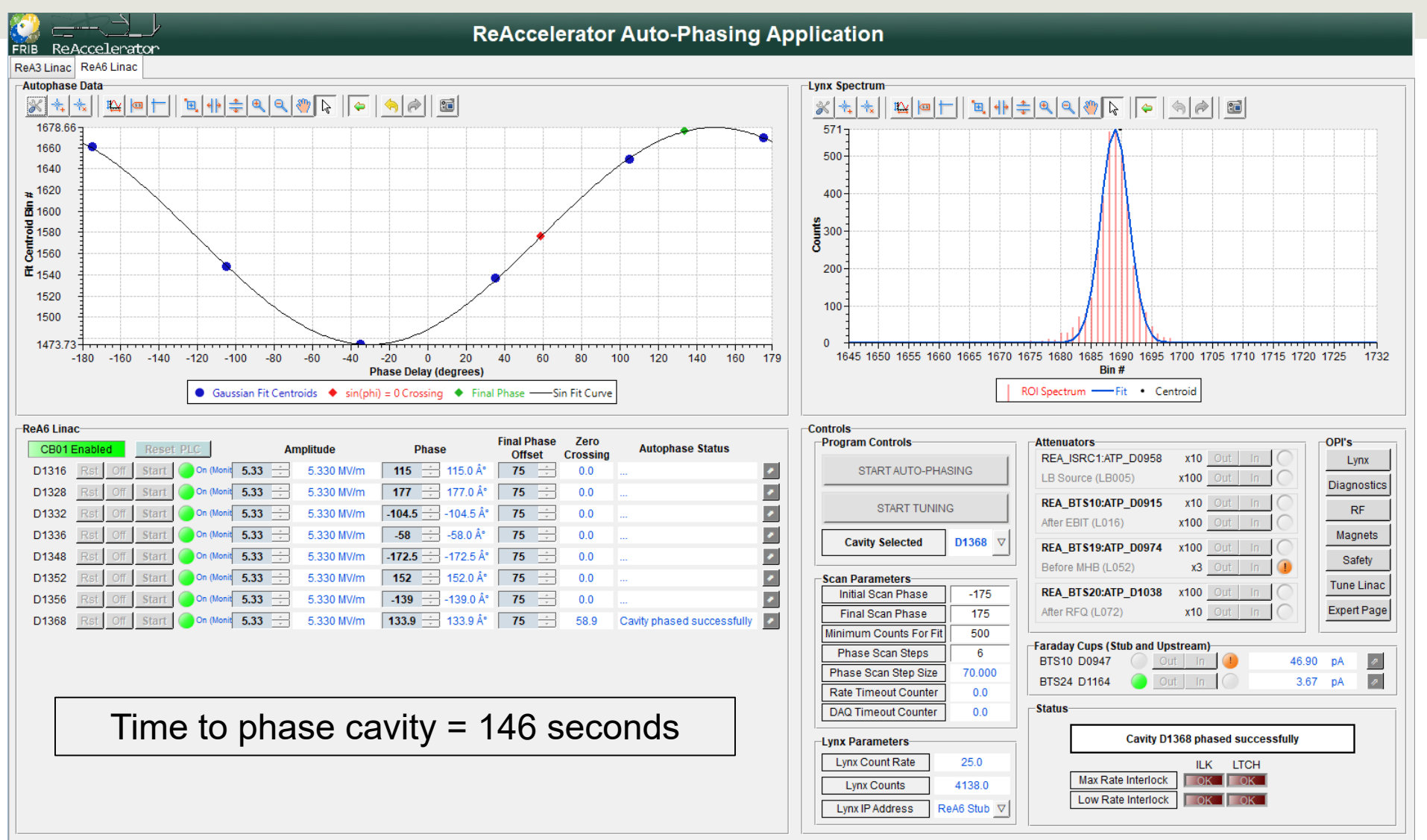

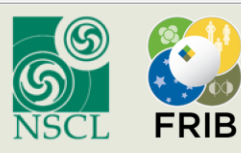

## **Summary and Acknowledgements**

- Automated the ReAccelerator phasing process
	- Sped up process

Now a standard part of our beam preparation procedure

- **Thanks to the generous help and support from:** 
	- National Science Foundation grant No. PHY-1565546
	- ReAccelerator Division
	- Human Machine Interface Development Group
	- Accelerator Physics Group
	- Accelerator Operations Department

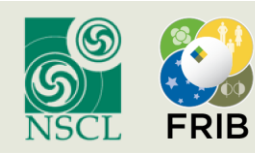

## **Appendix: Phasing Procedure**

- Phasing procedure:
	- Record beam energy with RF cavity off
	- Turn cavity on, vary phase, record beam energy
	- Find phase where beam energy is the same as with the cavity off
	- Verify it's the correct zero crossing
	- Add final phase offset

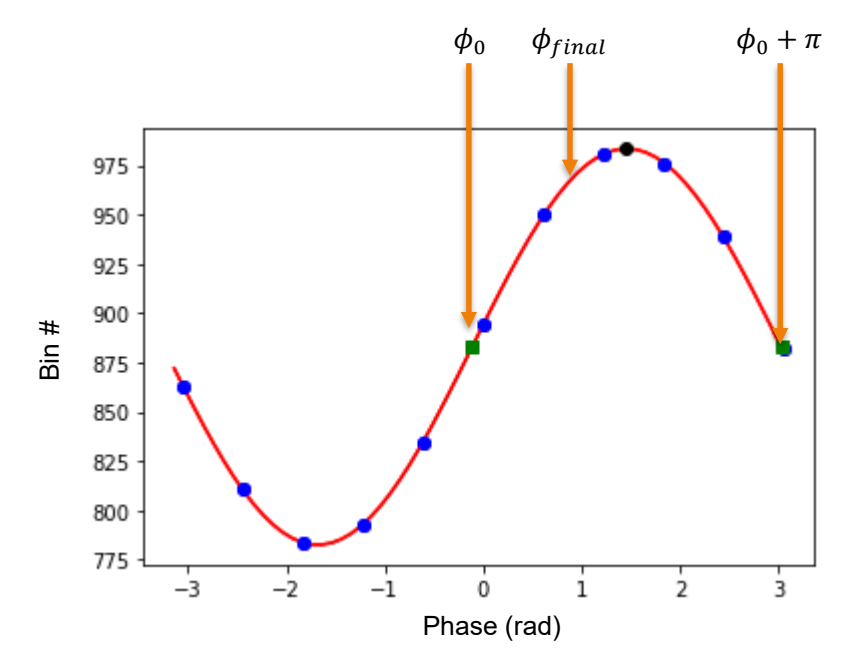

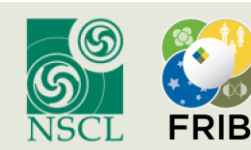

### **Appendix: Expanded Program Logic**

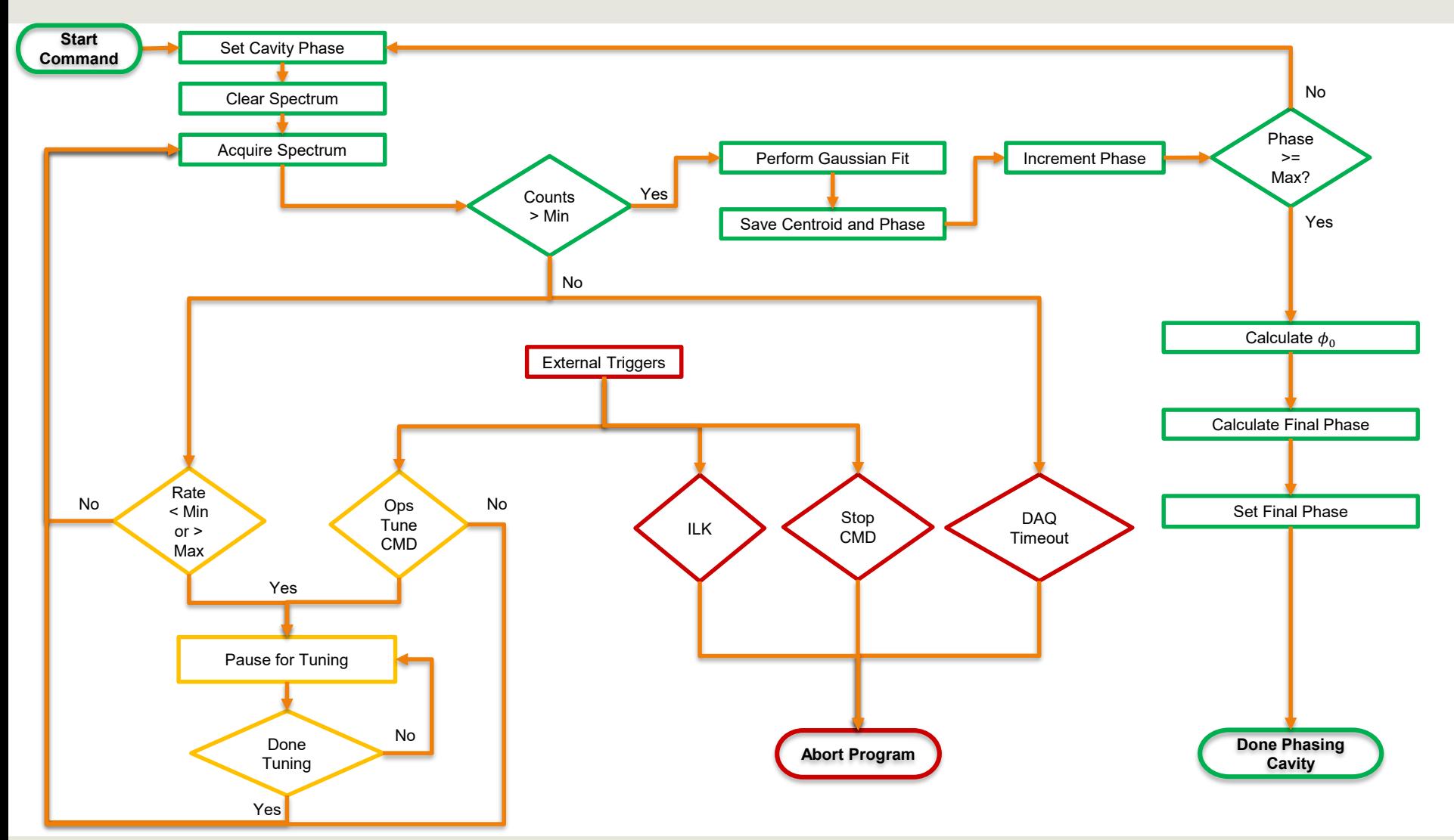

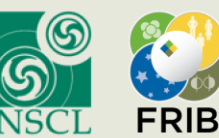